# Colorado School of Mines Enrollment/Waiver Process User Guide

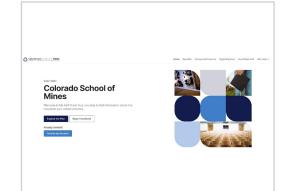

Go to csm.myahpcare.com and click

on the Enroll/Opt-Out tab.

All are automatically enrolled in College School of Mines' (CSM) Student Health Insurance In industribution of the insurance charge will appear on students' accounts as an additional charge, separate from tuition and other fees. If students have alternative health insurance coverage, a waiver may be submitted.

To be eligible for a waiver of enrollment in the SHIP, Colorado School of Mines requires that students provide ovidence of coverage that meets University requirements (soo below). Please be advised that the waiver request will be reviewed for compliance and verified active with the insurance carrier. Notification of acceptance or rejection of waiver requests will be sent to students' Mines email addresses within seven business days.

#### Domestic Students and Athletes

To gualify for a waiver, your health insurance plan must meet the requirements as listed below . Medical coverage must be active

 Medical coverage must have a lifetime maximum benefit of at least \$2,000,000 (with no yearly or per condition maximum benefit that would reduce coverage). 1. Contains no exclusions (or waiting periods) for pre-existing condition 2. Includes prescription drug benefits (prescription discount cards will not be

Includes prescription drug perentra prescription unaccum carso win accord accord and accordengiab.
 Includes mental health carso benefits of at least 20 outpatient visits for mental health cars and visits and at least 30 digre of proteint mental health care service including emergionic payoficating admittations.
 Individual annual cut of opcoder mendament of 83.5500 of vises.
 Plan provides in naturel's coveringe in the Deriver metrica area.

If your plan meets the above criteria and you wish to waive enrollment from the Student Health Insurance Plan, please acquire an electronic copy of the front and back of your Insurance ID card card (If further Information is needed, you may be caked to present a copy of your full insurance policy. This document is a multi-page document that provides a detailed para parameter and a second second se below to submit your waiver request. Once you login, select the 'WAIVE' button under the 'I Already Have Insurance" section

## International Students

To qualify for a walver, your health insurance plan must meet the requirements as listed below 1. Student is sponsored by a government or embassy (They provide for your schooling and your insurance (U.S. Insurance)). 2. Student is covered by a U.S. based employe

3. Medical coverage must be ACA Compliant:

- Provide the Essential Minimum Benefits required by the PPACA with no annual or lifetime limits. A list of the Essential Minimum Benefits can be found here: https://www.healthcare.gov/glos sary/essential-health-benefits
- Contains no exclusions (or waiting periods) for pre-existing conditions
- Covers 100% of Preventive Care as defined by the PPACA. A list of these prever services can be found here: https://www.healthcare.gov/coverage/preventive-carebenefits/
- Includes prescription drug benefits (prescription discount cards will not be
- accepted as coverage).

Includes mental health care benefits of at least 20 outpatient visits for mental health care services and at least 30 days of inpatient mental health care services including emergency psychiatric admissions

### NOTE: Travel plans are not acceptable

If your plan meets the above criteria and you wish to waive enrollment from the Student Health Insurance Plan, please acquire an electronic copy of the front and back of your insurance ID card, your full policy document, and a scanned copy of your medical evacuation and repatriation coverage (if you have this coverage). Select the appropriate link below to submit your waiver request. Once you login, select the 'WAIVE' button under the "LAiready Have Insurance" section

Review the criteria and click on your classification to waive or enroll.

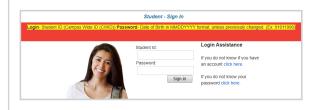

Log in to the waiver system using the following: Login: Student ID Number (8 Digit CWID)

Password: Birth Date (mmddyyyy format), unless you previously changed your password

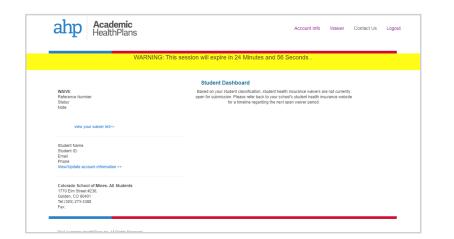

Select the blue button to waive coverage or the green button to enroll in the insurance plan. You will have 25 minutes to complete your waiver submission before the system times out.

| Stud                                                                                                    | lent Dashboard                                                                                                    |
|----------------------------------------------------------------------------------------------------|----------------------------------------------------------------------------------------------------|
| erms & Conditions: Enrollment in student health ins                                                                                                    | urance                                                                                                    |
| not been in force and the premium will be returned.<br>5. Applicant has read the Brochure and understands all eligibility requirements, benefi<br>6. FRAUD NOTICE: It is a crime to provide false or misleading information to an insur<br>and/or fines. In addition, the insurer may deny insurance benefits if false informatio<br>7. I understand my information is protected by privacy laws and will be released only<br>8. AHP's website and services are only intended for, and directed to, applicants locate | er for the purpose of defrauding the insurer or any other person. Penalties include imprison<br>materially related to a claim was provided by the applicant.<br>n accordance with these laws. |
| Waiting for waiver submission                                                                                                    | I NEED HEALTH INSURANCE                                                                                                    |

to read the Terms and Conditions and enter your initials.

| Colorado School of Mines                                                                                                    |                                     |                  |                                                                                                    |                                                                                                    |                                                                                                    |                                                                                                    |          |
|----------------------------------------------------------------------------------------------------|-------------------------------------|------------------|----------------------------------------------------------------------------------------------------|----------------------------------------------------------------------------------------------------|----------------------------------------------------------------------------------------------------|----------------------------------------------------------------------------------------------------|----------|
| Waiver Request Information Form                                                                                                    | Attach File                         | 2                | Browse                                                                                                    | e /                                                                                                    | Attach File 4                                                                                                    |                                                                                                    | Browse   |
| Domestic Undergraduate Students Only                                                                                                    |                                     |                  |                                                                                                    |                                                                                                    |                                                                                                    |                                                                                                    |          |
|                                                                                                    | Student In                          | ormation         |                                                                                                    |                                                                                                    |                                                                                                    |                                                                                                    |          |
|                                                                                                    | First Name                          |                  |                                                                                                    |                                                                                                    | Middle Name                                                                                                    |                                                                                                    |          |
|                                                                                                    | Last Name                           |                  | AHPTEST                                                                                                    | 5                                                                                                    | Student ID*                                                                                                    | AHPTEST                                                                                                    |          |
| an (SHIP) unless they are eligible to waive the coverage based on evidence of alternate insurance coverage. This fo                                                                                                    | rm allows you to apply for a Gender |                  | Female V                                                                                                    |                                                                                                    | Birth Date (mmddyyyy)"                                                                                                    | 01/01/1990                                                                                                    |          |
| ealth Insurance Plan, underwritten by National Guardian Life, is administered by Academic HealthPlans. The insu<br>er of SHIP and must provide evide uce please contact Academic I                                                                                                    | rrance premium is School Em         | nil"             |                                                                                                    |                                                                                                    | Personal Email                                                                                                    |                                                                                                    |          |
|                                                                                                    | Parent/Alt                          | mate Email       |                                                                                                    | F                                                                                                    | Phone Number*                                                                                                    |                                                                                                    |          |
|                                                                                                    | Policy Hol                          | er Information   |                                                                                                    |                                                                                                    |                                                                                                    |                                                                                                    |          |
| v of your medical insurance card. 2. A copy of your full insurance policy (This document is a multi-page document<br>s and percentages, hospital benefits, surgery benefits, mental health benefits, etc.). Please allow 5-7 business da                                                                                                    | that provides a detailed            | Company Name*    |                                                                                                    |                                                                                                    | Member ID*                                                                                                    |                                                                                                    |          |
| entages, nospital benefits, surgery benefits, mental nealth benefits, etc.). Please allow 5-7 business da<br>) your browser:                                                                                                    | ys to receive your waiver           |                  | Not listed? Click here to add to the I                                                                                                    |                                                                                                    | Member Service Phone #                                                                                                    |                                                                                                    |          |
|                                                                                                    | Einst Name                          | (Policy Holder)* |                                                                                                    |                                                                                                    | Last Name (Policy Holder)*                                                                                                    |                                                                                                    |          |
| Attach File 2 Browse                                                                                                    |                                     | olicy Holder)"   |                                                                                                    |                                                                                                    | City (Policy Holder)*                                                                                                    |                                                                                                    |          |
| 0.00%                                                                                                    | Address ()                          | uncy noider)     |                                                                                                    |                                                                                                    |                                                                                                    |                                                                                                    |          |
| Attach File 3 Browse                                                                                                    |                                     |                  |                                                                                                    | 1                                                                                                    | State (Policy Holder)*                                                                                                    |                                                                                                    | ~        |
| pose to waive by clicking the blue button, you                                                                                                    |                                     |                  | our proof of ir<br>tion chart.                                                                                                    | nsuran                                                                                                    | ce is uploa                                                                                                    | ded, comp                                                                                                    | olete tl |
| oose to waive by clicking the blue button, you                                                                                                    |                                     |                  | tion chart.                                                                                                    | lentFirstName##,                                                                                                    |                                                                                                    |                                                                                                    | olete tl |
| Browse<br>oose to waive by clicking the blue button, you<br>d to attach proof of insurance.                                                                                                    |                                     |                  | Dear ##Stud<br>Your health<br>Hat this is an<br>regarding th<br>a water                                                                                                    | dentFirstName##,<br>Insurance walver reque<br>of notification that your<br>see the walver credit o                                                                                                    | est has been received and submitted<br>r waiver has been granted. You will r<br>ordre your request has been process<br>or their subdet secount.                                                                                                    | for processing. Please note<br>eceive a separate email<br>ed. Those who are granted                                                                                                    | olete tl |
| bose to waive by clicking the blue button, you                                                                                                    |                                     |                  | tion chart.<br>Dear ##Shad<br>Your health :<br>hat this in a<br>waver will<br>Please hear                                                                                                    | ientFirstName##,<br>insurance waiver reque<br>do hotification that your<br>e status of your waiver credit o<br>see the waiver credit o<br>a conv of this email                                                                                                    |                                                                                                    | for processing. Please note<br>eceive a separate email<br>ed. Those who are granted<br>a problem with your                                                                                                    | olete tl |
| ose to waive by clicking the blue button, you                                                                                                    |                                     |                  | tion chart.<br>Dear ##Shad<br>Your health<br>the in in<br>regarding the<br>waver will<br>Please keep<br>waver.<br>Waver Statu                                                                                                    | JentFirstName##,<br>insurance waiver reque<br>do notification that your<br>see the valver credit or<br>see the valver credit or<br>see the valver credit or<br>see the valver credit or<br>see the valver credit or<br>set the senal<br>will need this confirm<br>us Details:                                                                                                    | est has been received and submitted<br>r waiver has been granted. You will<br>ronce your request has been process<br>on their student account.<br>for your records. Should there be<br>mation email and your waiver code                                                                                                    | for processing. Please note<br>eceive a separate email<br>ed. Those who are granted<br>a problem with your                                                                                                    | blete ti |
| se to waive by clicking the blue button, you<br>o attach proof of insurance.                                                                                                    | J of Mines, and that                |                  | tion chart.<br>Dear MSSud<br>Your health i<br>that this is an<br>a a wave<br>waver, you<br>Waver Statu<br>Student Narr                                                                                                    | JentFirstName##,<br>insurance waiver reque<br>do notification that your<br>see the valver credit or<br>see the valver credit or<br>see the valver credit or<br>see the valver credit or<br>see the valver credit or<br>set the senal<br>will need this confirm<br>us Details:                                                                                                    | est has been received and submitted<br>valuer has been granted. You will re-<br>train the submitted of the submitted of the sub-<br>on their student account. I have a sub-<br>for your records. Should there be<br>mation email and your valuer code<br>ame###StudentLastName##                                                                                                    | for processing. Please note<br>eceve a separate email<br>ed. Those who are granted<br>a problem with your                                                                                                    | blete ti |
| se to waive by clicking the blue button, you                                                                                                    | J of Mines, and that                |                  | tion chart.<br>Dear ##Stud<br>Your health i<br>Intatitie in an<br>a water with<br>Please keep<br>water, sou<br>Waver, sou<br>Student Narr<br>Waver Code                                                                                                    | IentFirstName##,<br>isurance waiver reque<br>of notification that your<br>estatus of your vaiver<br>est the waiver credit o<br>a copy of this enail i<br>will need this confirm<br>us Details:                                                                                                    | est has been received and submitted<br>realver has been granted. You will re-<br>for your records. Should there be<br>mation email and your waiver code<br>ame####StudentLastName##<br>Code##                                                                                                    | for processing. Please note<br>eceve a separate email<br>ed. Those who are granted<br>a problem with your                                                                                                    | blete ti |
| attach proof of insurance.                                                                                                    | J of Mines, and that                |                  | tion chart.<br>Der #85bd<br>Your health i<br>hat this in a<br>waver with<br>Student Nar<br>Waver Code<br>Submit Date                                                                                                    | IentFirstName##,<br>iot notification that your<br>e status of your vaiver<br>es the waiver credit o<br>a copy of this email i<br>will need this confirm<br>us Details:<br>me: ##StudentFirstNa<br>e: ##StudentWaiverO                                                                                                    | est has been received and submitted<br>waiver has been granted. You will r<br>conce your request has been process<br>on their student account.<br>If for your records. Subuid there be<br>mation email and your waiver code<br>ame## ##StudentLastName##<br>Code##<br>DateOfSubmission##                                                                                                    | for processing. Please note<br>eceve a separate email<br>ed. Those who are granted<br>a problem with your                                                                                                    | blete ti |
| se to waive by clicking the blue button, you o attach proof of insurance.                                                                                                    | J of Mines, and that                |                  | tion chart.<br>Dear MSUd<br>Your Health<br>Her Historic<br>Please key<br>waver Statu<br>Student Narr<br>Waver Code<br>Submit Date<br>Student Narr<br>Waver Code<br>Submit Date<br>Student Statu<br>To check th                                                                                                    | JentFirstName##.<br>insuance waive reduce<br>status of your waive<br>set to be a copy of this email<br>will need this confirm<br>us Details:<br>##StudentVaivef<br>##StudentVaivef<br>##StudentWaivef<br>s ##StudentWaivef<br>s ##StudentWaivef<br>s ##StudentWaivef                                                                                                    | eri has been received and exemute<br>instance has been sponted. You will<br>ronce your request has been process<br>on their student account.<br>If or your records. Should there be<br>matten email and your waiver code<br>ame## ##StudentLastName##<br>Code##<br>DateOfSubmission##<br>Satus##<br>er please follow the instructions belo                                                                                                    | for processing. Please note<br>ecoive a separate email<br>ed. Those who are grated<br>a problem with your<br>listed below.                                                                                                    | blete ti |
| Health Insurance Plan. I acknowledge that I am legally responsible for any and all medical expenses during my enrollment at Colorado Schoo<br>for any medical expenses i may incur. By electronically submitting this form, I atlest that the information provided about my health insurance<br>wed, I will receive a credit, posted on my student account within the next 5 to 7 business days.                                                                                                    | J of Mines, and that                |                  | tion chart.<br>Dear MSUd<br>Your Health<br>Her Historic<br>Please key<br>waver Statu<br>Student Narr<br>Waver Code<br>Submit Date<br>Student Narr<br>Waver Code<br>Submit Date<br>Student Statu<br>To check th                                                                                                    | ientFirstName##.<br>insuance valver reduct<br>onofitaalion bia your<br>e tatus of your waiver<br>es the waiver credit o<br>a copy of this enaitin<br>as Details:<br>##StudentWaivef<br>##StudentWaivef<br>is ##StudentWaivef<br>is ##StudentWaivef<br>on https://www.asadem.                                                                                                    | est has been received and submitted<br>realistic has been granted. You will r<br>orne your request has been process<br>on this student account.<br>I for your records. Should there be<br>mation email and your waiver code<br>ame## ##StudentLastName##<br>Code##<br>DateOfSubmission##<br>Saturg##<br>er please follow the instructions belo<br>michealtingters convector/26.1 http:<br>by using the following.                                                                                                    | for processing. Reaso note<br>eacher a separate email<br>ed. Those who are granted<br>a problem with your<br>listed below.                                                                                                    | blete ti |
| th Insurance Film. 1 acknowledge that I am legally responsible for any and all medical expenses during my enrollment at Colorado Schoo<br>my medical expenses I may local. By electronically satelling this form, all alles that the information provided about my health marance will<br>receive a credit and by electronically satelling this form, all alles that the information provided about my health marance will<br>receive a credit and the other count within the next 5 of business days.                                                                                                    | J of Mines, and that                |                  | tion chart.<br>Dear ##Shad<br>Year health<br>Heat His in in<br>negacing the<br>waver will<br>Please keep<br>Waver, you<br>Waver, Statu<br>Student Nar<br>Waver Statu<br>Student Nar<br>Waver Statu<br>Student Nar<br>Student Nar<br>St                                                                                                    | JentFirstName##,<br>Insuance waiver require<br>to notification that your<br>e status of your waiver<br>set the waiver credit of<br>a copy of this enailit<br>will need this confirm<br>us Details:<br>##StudentWaiverG<br>##StudentWaiverG<br>##StudentWaiverG<br>##StudentWaiverG<br>to this exact of your waivor<br>to the seword: Birth<br>password: Birth<br>password: Birth<br>password: Birth                                                                                                    | eet has been raceleed and submitted<br>r waiver has been granted. You will<br>r oroce your request has been process<br>on their student account.<br>I for your records. Should there be<br>mation email and your waiver code<br>amefilf ##StudentLastNamefilf<br>Codefilf<br>Status#<br>Status#<br>Status#<br>Status#<br>er plases follow the instructions befor<br>michaeliptisms concepted by the Score report<br>and the instructions before<br>michaeliptisms concepted by the Score report<br>act to be to Score report<br>act to be to Score report<br>act to be the Score report<br>act to be the Score report<br>act to be to Score report<br>act to be the Score report<br>act to be the Score report<br>act to b | for processing. Please note<br>scolve a separate email<br>ed. Those with are granted<br>a problem with your<br>listed below.                                                                                                    | blete ti |
| Attach proof of insurance.                                                                                                    | J of Mines, and that                |                  | tion chart.<br>Dear BIStud<br>Your health i<br>Intitis is an<br>evaluation<br>Biseskeep<br>water, you<br>Waiver Statu<br>Student Nart<br>Waiver Code<br>Student Nart<br>Waiver Code<br>Student Date<br>Waiver Code<br>Student Date<br>Student Date<br>Student Date<br>Stude | IentFirstName##,<br>Insurance waiver reque<br>of notfication that your<br>ase the value of your waiver<br>ase the value of your waiver<br>ase the value of this senall<br>will need this confirm<br>as Details:<br>##StudentWaiverG<br>##StudentWaiverG<br>##StudentWaiverG<br>the status of your waiver<br>to the waiver system<br>ho the waiver system<br>ho the waiver system<br>password<br>by as the students will be displayed                                                                                                    | est has been received and submitted<br>ready that has been proteins<br>on the submitted has been process<br>on the submitted has been process<br>on the submitted has been process<br>on the submitted has been process<br>on the submitted has been process<br>matching and the submitted<br>matching and the submitted<br>matching and the submitted<br>Code##<br>Code##<br>Code#<br>Code#Code#Code#Code#Code#Code#Code#Code#                                                                                                    | for processing. Please note<br>ecoive a separate email<br>a problem with your<br>listed below.<br>w.<br>u previously changed your<br>information pertaining to                                                                                                    | blete ti |
| hinsuance Plan. I acknowledge that I am legally responsible for any and all medical expenses during my serviliment at Colorado Schor<br>ny medical expenses I may incut By electronically submitting this form. I attest that the information provided about my health insurance will receive a credit, poted on my student account within the next 51 or 7 business days.                                                                                                    | J of Mines, and that                |                  | tion chart.<br>Dear ##Stud<br>Vour health i<br>hat this is an<br>a valver you<br>Waver Stud<br>Student Narr<br>Waver Code<br>Student Narr<br>Waver Stud<br>To check th<br>1. Go to<br>2. Login<br>3. Student of the student of the student of the                                                                                                    | IentFirstName##,<br>insurance waiver reque<br>of notficulation hist your<br>see the waiver credit of<br>o a copy of this email it<br>will need this confirm<br>see the waiver credit of<br>o a copy of this email it<br>so between the second<br>set the second second<br>set the second second<br>set the second second<br>set the second second<br>set the second second<br>set the second<br>set the second<br>password second second<br>password second second<br>set the second<br>set the second second<br>second second second second<br>second second second second<br>second second second second<br>second second second<br>second second second<br>second second second<br>second second second<br>second second second<br>second second second second<br>second second second second<br>second second second<br>second second second second<br>second second second<br>second second second<br>second second second<br>second second second<br>second second second<br>second second second<br>second second second<br>second second second<br>second second second<br>second second second<br>second second second<br>second second second<br>second second second<br>second second<br>second second second<br>second second second<br>second second second<br>second second second<br>second second<br>second second second second<br>second | est has been received and submitted<br>valuer has been granted. You will re-<br>valuer has been granted. You will re-<br>on their student account.<br>I for your records. Should there be<br>mation email and your walver code<br>ame####StudentLastName##<br>Code##<br>DateOSbumission##<br>Status##<br>err please follow the instructions below<br>mithaaltering for the instructions below<br>mithaaltering for the instructions below<br>mithaaltering for the instructions below<br>mithaaltering for the instructions below<br>mithaaltering for the instructions below<br>mithaaltering for the instructions below<br>mithaaltering for the instructions below<br>mithaaltering for the instructions below<br>below (in the instructions below<br>mithaaltering for the instructions below<br>for the instructions below (in the instructions below<br>for the instructions below (in the instructions below<br>for the instructions below (in the instructions below<br>for the instructions below (in the instructions below<br>for the instructions below (in the instructions below<br>for the instructions below (in the instructions below<br>for the instructions below (in the instructions below<br>for the instructions below (in the instructions below<br>for the instructions below (in the instructions below<br>for the instructions below (in the instructions below<br>for the instructions below (in the instructions below<br>for the instructions below (in the instructions below<br>for the instructions below (in the instructions below<br>for the instructions below (in the instructions below (in the instr                                                                                                    | for processing. Please note<br>conver a separate email<br>and . Those who as guinted<br>a problem with your<br>listed below.<br>w.<br>u.<br>previously changed your<br>information pertaining to<br>a follow thas store. ( onit                                                                                     | blete ti |
| Insurance Plan. I acknowledge that I am legally responsible for any and all medical expenses during my enrollment at Colorado Schor<br>y medical expenses I may incur By electronically submitting this form, I attest that the information provided about my health insurance will<br>incluve a credit. posted on my student account within the next 5 to 7 business days.  Herr's Signature (or Parent's Signature if student is under Age 18)**                                                                                                    | J of Mines, and that                |                  | tion chart.                                                                                                    | IentFirstName##,<br>insurance waiver reque<br>of tablictors in this your<br>set to the set of tablictors in the<br>set of tablictors in this your<br>set of tables and the set of the<br>set of tables and the<br>set of tables and tables<br>##StudentWaiver<br>##StudentWaiver<br>##StudentWaiver<br>##StudentWaiver<br>##StudentWaiver<br>##StudentWaiver<br>##StudentWaiver<br>##StudentWaiver<br>##StudentWaiver<br>##StudentWaiver<br>between the set of the<br>password<br>between the student<br>status of your waive<br>password<br>between the student<br>status and the student<br>status and your waive<br>password<br>between the student<br>password<br>password<br>between the student<br>status and the student<br>status and the student<br>for a waiver recent and<br>then saled.the "Opt in                                                                                                    | est has been received and submitted<br>readwort has been proteins. You will if<br>readwort has been proteins. You will not<br>on their student account.<br>If or your records. Should there be<br>mattion email and your waiver code<br>ame## ##StudentLastName##<br>Code##<br>DateOfSubmission##<br>Status##<br>er please follow the instructions belo<br>micheath dans convicheo/28.1 html<br>ty using the following:<br>feri LD # (c) Date (YWID)<br>Date (micheath dans convicheo/28.1 html<br>ty using the following:<br>feri LD # (c) Date (YWID)<br>Date (micheath dans convicheo/28.1 html<br>ty using the following:<br>and databoard. On the left hand side, d.<br>essages from Academic HeathPlan<br>left the Account info' tab, scroll down for Ter Set Dated.                                                                                                    | for processing. Please note<br>conver a spaparite email<br>a finite write are granted<br>a problem with your<br>listed below.<br>w.<br>u previously changed your<br>information pertaining to<br>a, follow these steps. Login<br>to be net your mobile                                                              | blete ti |
| historance Plan. I acknowledge that I am logally responsible for any and all medical expenses during my seroitment at Colorado Schor<br>yr medical expenses i may incur By electronically submitting this form. I attact that the information provided about my health insurance will receive a credit, pooled on my student account within the next 5 to 7 business days.                                                                                                    | J of Mines, and that                |                  | tion chart.                                                                                                    | IentFirstName##,<br>insurance waiver reque<br>of tablictors in this your<br>set to the set of tablictors in the<br>set of tablictors in this your<br>set of tables and the set of the<br>set of tables and the<br>set of tables and tables<br>##StudentWaiver<br>##StudentWaiver<br>##StudentWaiver<br>##StudentWaiver<br>##StudentWaiver<br>##StudentWaiver<br>##StudentWaiver<br>##StudentWaiver<br>##StudentWaiver<br>##StudentWaiver<br>between the set of the<br>password<br>between the student<br>status of your waive<br>password<br>between the student<br>status and the student<br>status and your waive<br>password<br>between the student<br>password<br>password<br>between the student<br>status and the student<br>status and the student<br>for a waiver recent and<br>then saled.the "Opt in                                                                                                    | est has been received and submitted<br>valuer has been granted. You will re-<br>valuer has been granted. You will re-<br>on their student account.<br>I for your records. Should there be<br>mation email and your walver code<br>ame####StudentLastName##<br>Code##<br>DateOSbumission##<br>Status##<br>err please follow the instructions below<br>mithaaltering for the instructions below<br>mithaaltering for the instructions below<br>mithaaltering for the instructions below<br>mithaaltering for the instructions below<br>mithaaltering for the instructions below<br>mithaaltering for the instructions below<br>mithaaltering for the instructions below<br>mithaaltering for the instructions below<br>below (in the instructions below<br>mithaaltering for the instructions below<br>for the instructions below (in the instructions below<br>for the instructions below (in the instructions below<br>for the instructions below (in the instructions below<br>for the instructions below (in the instructions below<br>for the instructions below (in the instructions below<br>for the instructions below (in the instructions below<br>for the instructions below (in the instructions below<br>for the instructions below (in the instructions below<br>for the instructions below (in the instructions below<br>for the instructions below (in the instructions below<br>for the instructions below (in the instructions below<br>for the instructions below (in the instructions below<br>for the instructions below (in the instructions below<br>for the instructions below (in the instructions below (in the instr                                                                                                    | for processing. Please note<br>conver a spaparite email<br>a finite write are granted<br>a problem with your<br>listed below.<br>w.<br>u previously changed your<br>information pertaining to<br>a, follow these steps. Login<br>to be net your mobile                                                              | blete ti |
| tacch proof of insurance.  suarce Pan I acknowledge that an legally responsible for any and all medical expenses during my enrollment at Colorado Scho<br>medical expenses I may hour. By electronically submitting this form I alter that the information provided about my health insurance<br>scelere a credit, posited on my student account within the next 51 o 7 business days.  Ts Signature (or Parent's Signature if student is under Age 151*  ary news In the Signature field, you herely userly that the information extended bits that the information provided about my health insurance<br>scelere a credit, posited on my student account within the next 51 o 7 business days.  Ts Signature (or Parent's Signature if student is under Age 151*  ary news In the Signature field, you herely userly that the information extended bits the time is the aud connect to the beat<br>memory.  Ease allow five to seven business days for walvers to be processed.  Submit Waiver  ***IMPORTANT NOTE - PLEASE READ****                                                                                                    | J of Mines, and that                |                  | tion chart.<br>Dear BRStud<br>Vor Haelin<br>Person keepe<br>Waiver Statu<br>Student Narr<br>Waiver Code<br>Student Narr<br>Waiver Code<br>Student Narr<br>Waiver Code<br>Student Narr<br>Waiver Code<br>Student Narr<br>Waiver Code<br>Student Narr<br>Waiver Code<br>Student Narr<br>Waiver Code<br>Student Narr<br>Waiver Code<br>Student Narr<br>Waiver Code<br>Student Narr<br>To receive in<br>Prover Waiver<br>To receive in<br>Prover Waiver<br>Prover Waiver<br>To receive in<br>Prover Waiver<br>Prover Waiver<br>Prover Waiver<br>Prover Waiver<br>Prover Waiver<br>Prover Waiver<br>Prover Waiver<br>Prover Waiver<br>Prover Waiver<br>Prover Waiver<br>Prover<br>Prove                                                                                                    | IentFirstName##.<br>insurance waiver regular<br>status of your waiver<br>status of your waiver<br>set the waiver credit of<br>a copy of this enails<br>set the waiver credit of<br>a copy of this enails<br>set the waiver credit of<br>a copy of this enails<br>set the waiver credit of<br>a copy of this enails<br>set the waiver credit of<br>a copy of this enails<br>##StudentWaivef<br>set status of your waiver<br>set status of your waiver<br>is ##StudentWaivef<br>set status of your waiver<br>is ##StudentWaivef<br>set status of your waiver<br>is ##StudentWaivef<br>set status of your waiver<br>is ##StudentWaivef<br>set status of your waiver<br>is ##StudentWaivef<br>set status of your waiver<br>is ##StudentWaivef<br>set status of your waiver<br>is ##StudentWaivef<br>set status of your waiver<br>is ##StudentWaivef<br>set status of your waiver<br>is ##StudentWaivef<br>set status of your waiver<br>is ##StudentWaivef<br>set status of your waiver<br>is #StudentWaivef<br>set status of your waiver<br>is #StudentWaivef<br>set status of your waiver<br>is #StudentWaivef<br>set status of your waiver<br>is #StudentWaivef<br>set status of your waiver<br>is #StudentWaivef<br>set status of your waiver<br>is #StudentWaivef<br>set status of your waiver<br>is #StudentWaivef<br>set status of your waiver<br>is #StudentWaivef<br>set status of your waiver<br>is #StudentWaivef<br>set status of your waiver<br>is #StudentWaivef<br>set status of your waiver<br>is #StudentWaivef<br>set status of your waiver<br>set status of your waiver<br>set status of yo                                                                                                    | est has been received and submitted<br>readwort has been proteins. You will if<br>readwort has been proteins. You will not<br>on their student account.<br>If or your records. Should there be<br>mattion email and your waiver code<br>ame## ##StudentLastName##<br>Code##<br>DateOfSubmission##<br>Status##<br>er please follow the instructions belo<br>micheath dans convicheo/28.1 html<br>ty using the following:<br>feri LD # (c) Date (YWID)<br>Date (micheath dans convicheo/28.1 html<br>ty using the following:<br>feri LD # (c) Date (YWID)<br>Date (micheath dans convicheo/28.1 html<br>ty using the following:<br>and databoard. On the left hand side, d.<br>essages from Academic HeathPlan<br>left the Account info' tab, scroll down for Ter Set Dated.                                                                                                    | for processing. Please note<br>converse as appartice email<br>and "Those with any granded<br>a problem with your<br>listed below."<br>w.<br>u.<br>u previously changed your<br>information pertaining to<br>a, follow these steps. Login<br>to be net your mobile                                                   | blete ti |
| tacch proof of insurance.  www.execution of the second second se | J of Mines, and that                |                  | tion chart.                                                                                                    | IentFirstName##.<br>insuance where reduce<br>teroficación the your<br>e tabus of your waiver<br>sethe waiver credit o<br>a copy of this enail<br>sethe waiver credit o<br>a copy of this enail<br>sethe waiver credit o<br>a copy of this enail<br>sethe waiver credit o<br>a copy of this enail<br>sether waiver credit o<br>a copy of this enail<br>sether waiver credit of<br>a copy of this enail<br>sether waiver credit of<br>sether waiver credit of<br>sether waiver statem<br>i bogin: Sudo<br>the sativer system<br>oportant waiver system<br>oportant waiver system<br>oportant waiver system<br>oportant waiver system<br>i bogin: Sudo<br>then satict the opti n<br>enails the states contant<br>the satistic the opti n<br>enails waiver formation, please contant<br>teatthPlans                                                                                                    | est has been received and submitted<br>readwort has been proteins. You will if<br>readwort has been proteins. You will not<br>on their student account.<br>If or your records. Should there be<br>mattion email and your waiver code<br>ame## ##StudentLastName##<br>Code##<br>DateOfSubmission##<br>Status##<br>er please follow the instructions belo<br>micheath dans convicheo/28.1 html<br>ty using the following:<br>feri LD # (c) Date (YWID)<br>Date (micheath dans convicheo/28.1 html<br>ty using the following:<br>feri LD # (c) Date (YWID)<br>Date (micheath dans convicheo/28.1 html<br>ty using the following:<br>and databoard. On the left hand side, d.<br>essages from Academic HeathPlan<br>left the Account info' tab, scroll down for Ter Sub Jobion.                                                                                                    | for processing. Please non-<br>for processing. Please non-<br>end the suppress area of<br>ed. Those who are granted<br>a problem with your<br>listed below.<br>w.<br>u previously changed your<br>information pertaining to<br>a, follow these steps: Login<br>to enter your mobile<br>aming emails. For<br>7-8400. | blete ti |

## Questions? Please go to csm.myahpcare.com and click on the "Get Help" dropdown